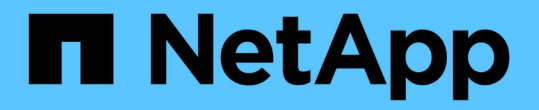

## 使用漫游配置文件将用户配置文件集中存储在与 **SVM** 关联的 **SMB** 服务器上 ONTAP 9

NetApp April 24, 2024

This PDF was generated from https://docs.netapp.com/zh-cn/ontap/smb-admin/roaming-profiles-storeuser-profiles-concept.html on April 24, 2024. Always check docs.netapp.com for the latest.

# 目录

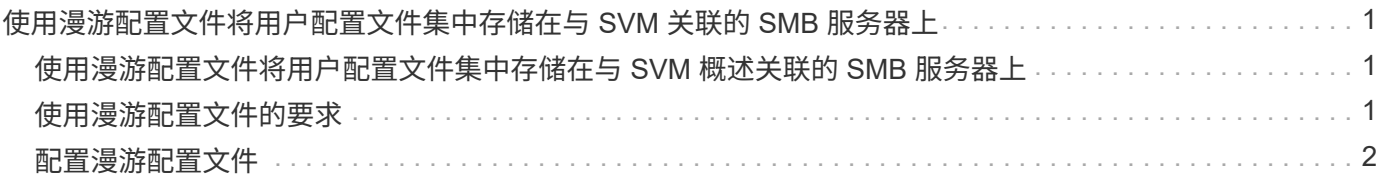

## <span id="page-2-0"></span>使用漫游配置文件将用户配置文件集中存储在与 **SVM** 关联的 **SMB** 服务器上

## <span id="page-2-1"></span>使用漫游配置文件将用户配置文件集中存储在与 **SVM** 概述关联 的 **SMB** 服务器上

ONTAP 支持将 Windows 漫游配置文件存储在与 Storage Virtual Machine ( SVM )关联 的 CIFS 服务器上。配置用户漫游配置文件可为用户带来优势,例如,无论用户登录到何 处,均可自动获得资源。漫游配置文件还可以简化用户配置文件的管理。

漫游用户配置文件具有以下优势:

• 自动资源可用性

当用户登录到网络上运行 Windows 8 , Windows 7 , Windows 2000 或 Windows XP 的任何计算机时,该 用户的唯一配置文件将自动可用。用户无需在网络上使用的每台计算机上创建配置文件。

• 简化了计算机更换

由于用户的所有配置文件信息都在网络上单独维护,因此用户的配置文件可以轻松下载到新的替代计算机 上。当用户首次登录到新计算机时,用户配置文件的服务器副本将复制到新计算机。

#### 相关信息

[使用脱机文件允许缓存文件以供脱机使用](https://docs.netapp.com/zh-cn/ontap/smb-admin/offline-files-allow-caching-concept.html)

[使用文件夹重定向将数据存储在](https://docs.netapp.com/zh-cn/ontap/smb-admin/folder-redirection-store-data-concept.html) [CIFS](https://docs.netapp.com/zh-cn/ontap/smb-admin/folder-redirection-store-data-concept.html) [服务器上](https://docs.netapp.com/zh-cn/ontap/smb-admin/folder-redirection-store-data-concept.html)

## <span id="page-2-2"></span>使用漫游配置文件的要求

在 CIFS 服务器上使用 Microsoft 的漫游配置文件之前,您需要了解哪些版本的 ONTAP 和 SMB 以及哪些 Windows 客户端支持此功能。

#### **ONTAP** 版本要求

ONTAP 支持漫游配置文件。

#### **SMB** 协议版本要求

对于 Storage Virtual Machine ( SVM ), ONTAP 支持在所有 SMB 版本上使用漫游配置文件。

#### **Windows** 客户端要求

在用户使用漫游配置文件之前, Windows 客户端必须支持此功能。

有关哪些 Windows 客户端支持漫游配置文件的最新信息,请参见互操作性表。

## <span id="page-3-0"></span>配置漫游配置文件

如果要在用户登录到网络上的任何计算机时自动使其配置文件可用,则可以通过 Active Directory 用户和计算机 MMC 管理单元配置漫游配置文件。如果要在Windows Server上配 置漫游配置文件、则可以使用Active Directory管理中心。

步骤

- 1. 在Windows服务器上、打开Active Directory用户和计算机MMC (或Windows服务器上的Active Directory管理 中心)。
- 2. 找到要为其配置漫游配置文件的用户。
- 3. 右键单击该用户,然后单击 \* 属性 \* 。
- 4. 在\*配置文件\*选项卡上,输入要存储用户漫游配置文件的共享的配置文件路径,然后输入 %username%。

例如、配置文件路径可能如下所示: \\vs1.example.com\profiles\%username%。用户首次登录 时、 %username% 替换为用户名。

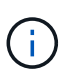

在路径中\\vs1.example.com\profiles\%username%, profiles 是Storage Virtual Machine (SVM) VS1上对任何人都具有完全控制权限的共享的共享名称。

5. 单击 \* 确定 \* 。

#### 版权信息

版权所有 © 2024 NetApp, Inc.。保留所有权利。中国印刷。未经版权所有者事先书面许可,本文档中受版权保 护的任何部分不得以任何形式或通过任何手段(图片、电子或机械方式,包括影印、录音、录像或存储在电子检 索系统中)进行复制。

从受版权保护的 NetApp 资料派生的软件受以下许可和免责声明的约束:

本软件由 NetApp 按"原样"提供,不含任何明示或暗示担保,包括但不限于适销性以及针对特定用途的适用性的 隐含担保,特此声明不承担任何责任。在任何情况下,对于因使用本软件而以任何方式造成的任何直接性、间接 性、偶然性、特殊性、惩罚性或后果性损失(包括但不限于购买替代商品或服务;使用、数据或利润方面的损失 ;或者业务中断),无论原因如何以及基于何种责任理论,无论出于合同、严格责任或侵权行为(包括疏忽或其 他行为),NetApp 均不承担责任,即使已被告知存在上述损失的可能性。

NetApp 保留在不另行通知的情况下随时对本文档所述的任何产品进行更改的权利。除非 NetApp 以书面形式明 确同意,否则 NetApp 不承担因使用本文档所述产品而产生的任何责任或义务。使用或购买本产品不表示获得 NetApp 的任何专利权、商标权或任何其他知识产权许可。

本手册中描述的产品可能受一项或多项美国专利、外国专利或正在申请的专利的保护。

有限权利说明:政府使用、复制或公开本文档受 DFARS 252.227-7013 (2014 年 2 月)和 FAR 52.227-19 (2007 年 12 月)中"技术数据权利 — 非商用"条款第 (b)(3) 条规定的限制条件的约束。

本文档中所含数据与商业产品和/或商业服务(定义见 FAR 2.101)相关,属于 NetApp, Inc. 的专有信息。根据 本协议提供的所有 NetApp 技术数据和计算机软件具有商业性质,并完全由私人出资开发。 美国政府对这些数 据的使用权具有非排他性、全球性、受限且不可撤销的许可,该许可既不可转让,也不可再许可,但仅限在与交 付数据所依据的美国政府合同有关且受合同支持的情况下使用。除本文档规定的情形外,未经 NetApp, Inc. 事先 书面批准,不得使用、披露、复制、修改、操作或显示这些数据。美国政府对国防部的授权仅限于 DFARS 的第 252.227-7015(b)(2014 年 2 月)条款中明确的权利。

商标信息

NetApp、NetApp 标识和 <http://www.netapp.com/TM> 上所列的商标是 NetApp, Inc. 的商标。其他公司和产品名 称可能是其各自所有者的商标。